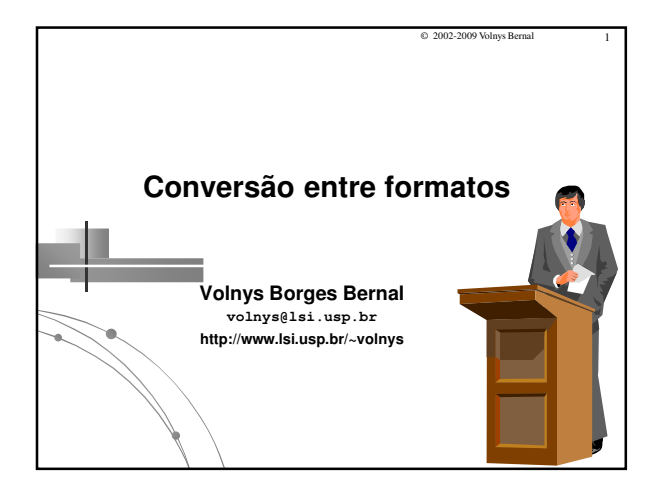

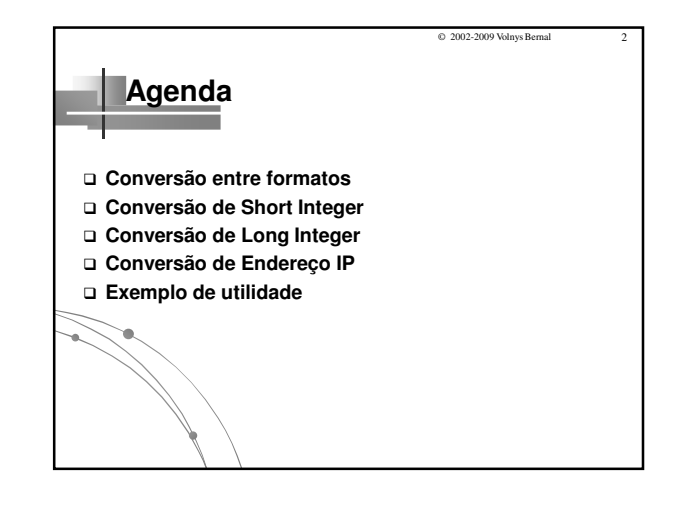

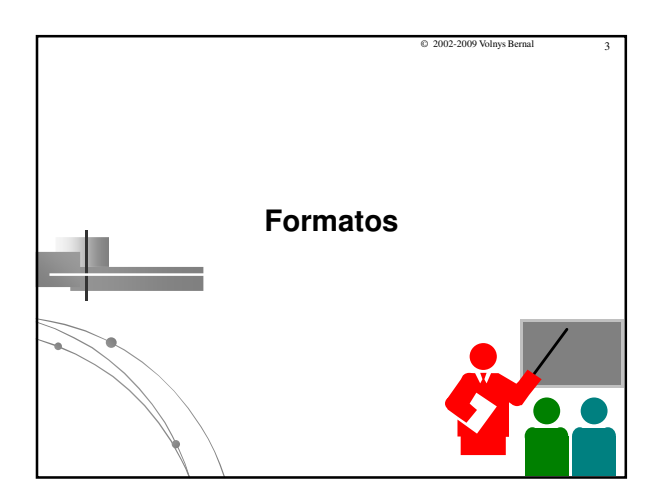

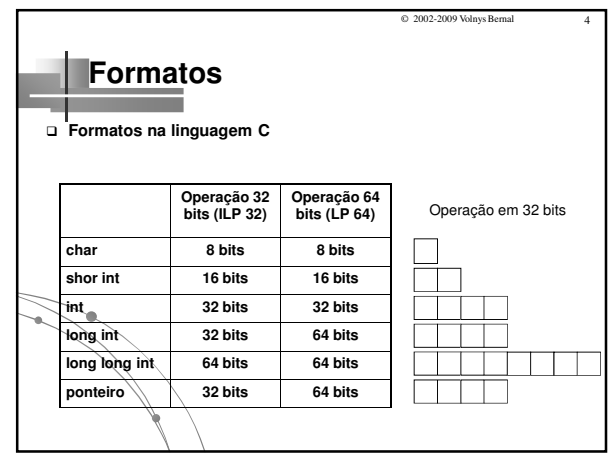

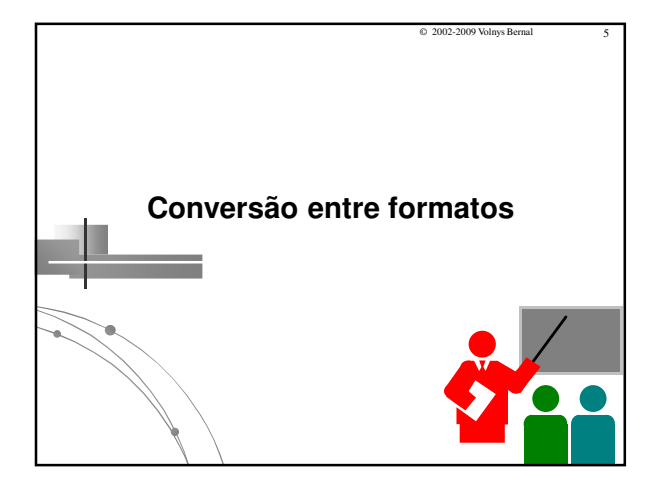

**Conversão entre formatos Resumo das funções: long integer (32 bits) short integer (16 bits) end. internet (IP) htonl() ntohl() htons() ntohs() inet\_pton() inet\_ntop() h → n**<br>**n → h h → n**<br>**n** → **h p → n**<br>**n → p** n network byte order host byte order string pointer short integer (16 bits) long integer (32 bits) inet endereço internet (IP)

© 2002-2009 Volnys Bernal 6

© 2002-2009 Volnys Borges Bernal 1

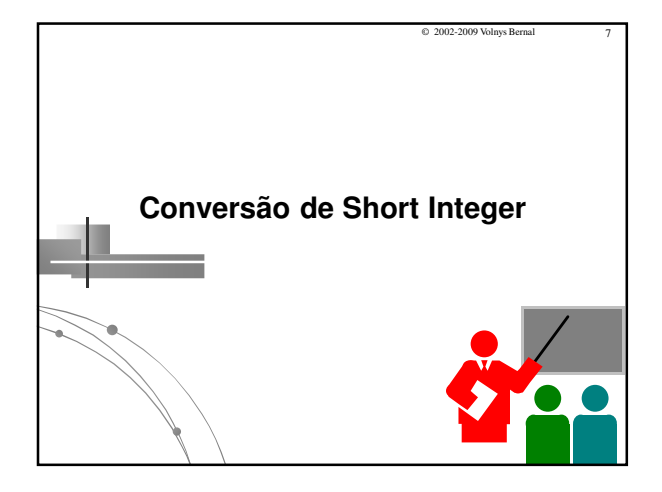

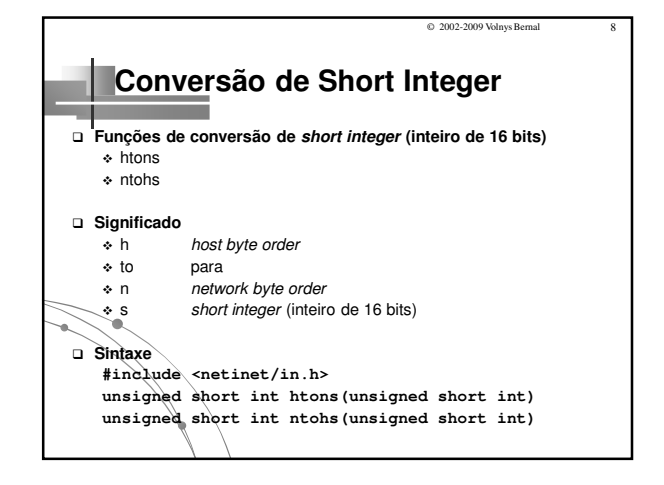

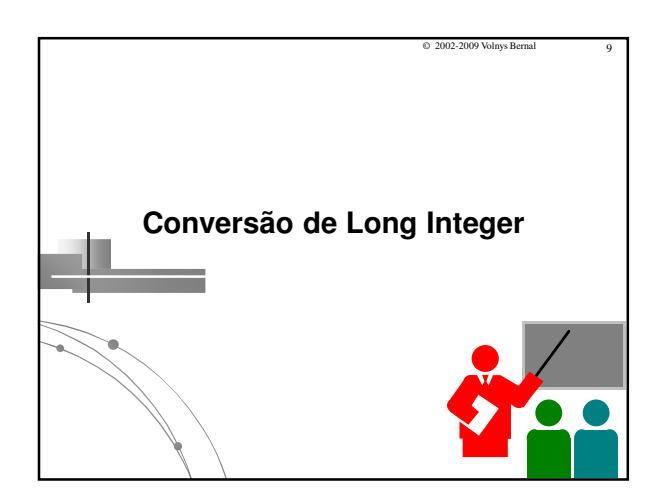

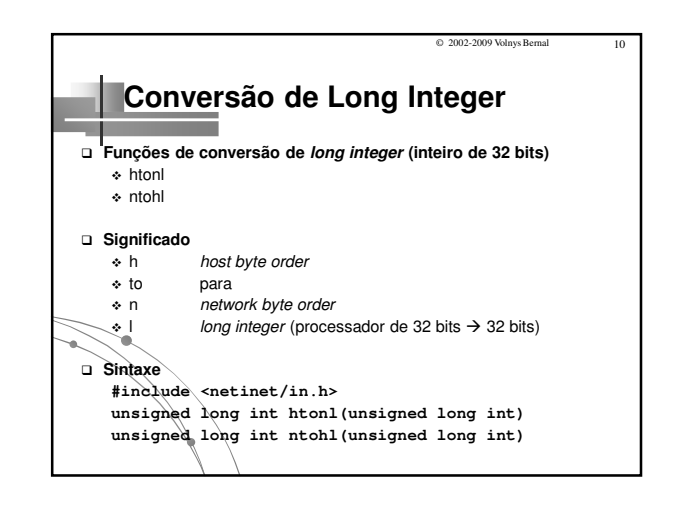

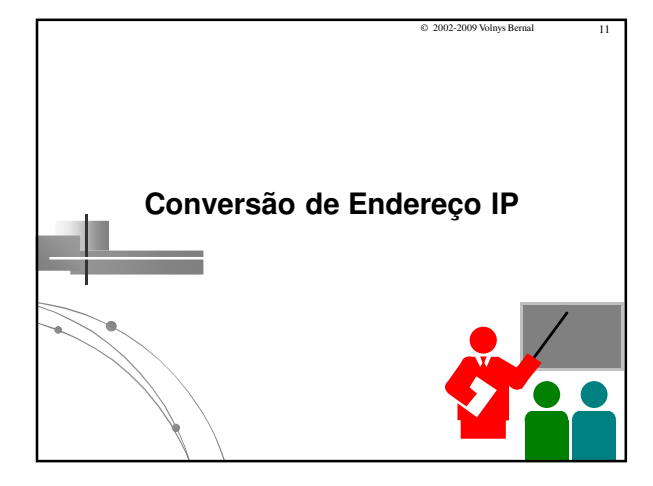

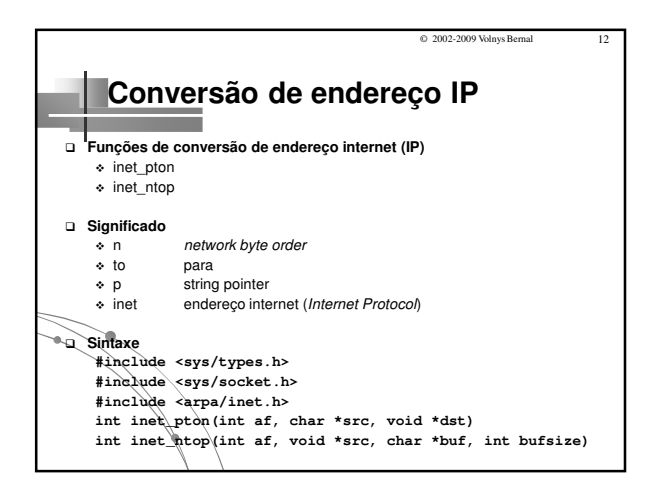

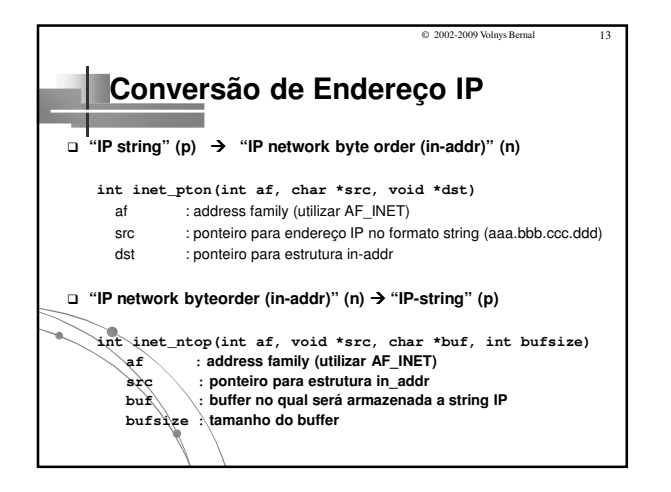

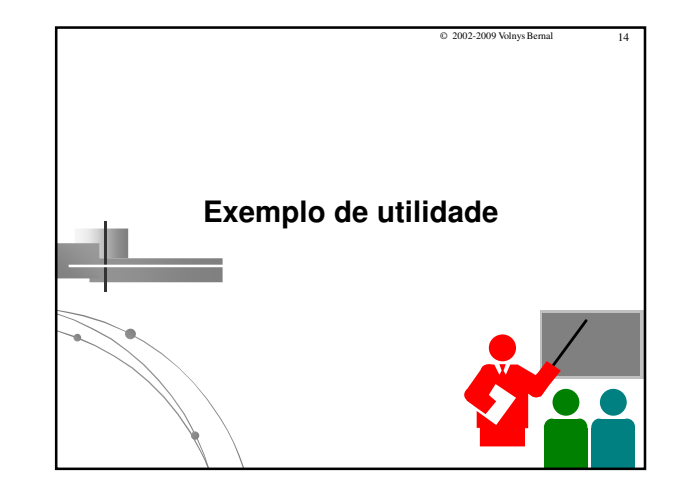

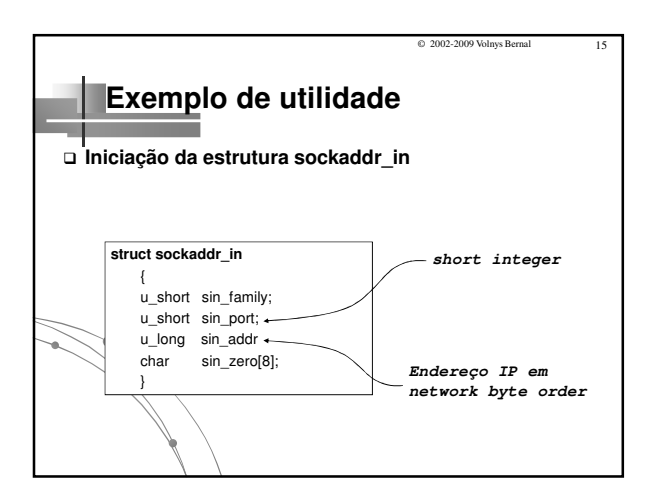

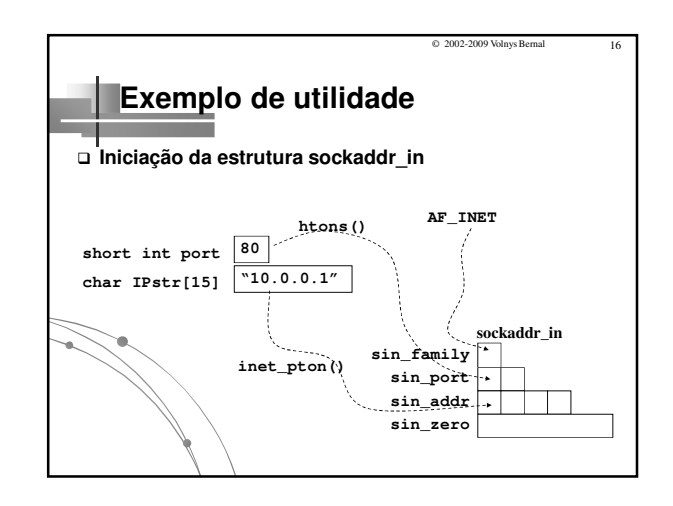

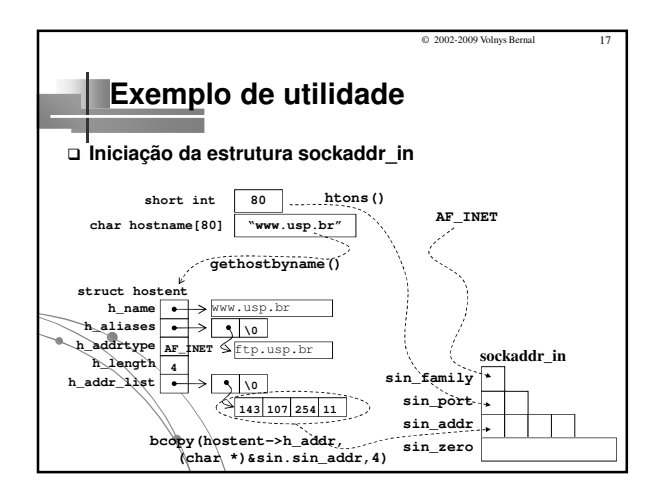

© 2002-2009 Volnys Borges Bernal 3